Подготовлено с использованием системы КонсультантПлюс

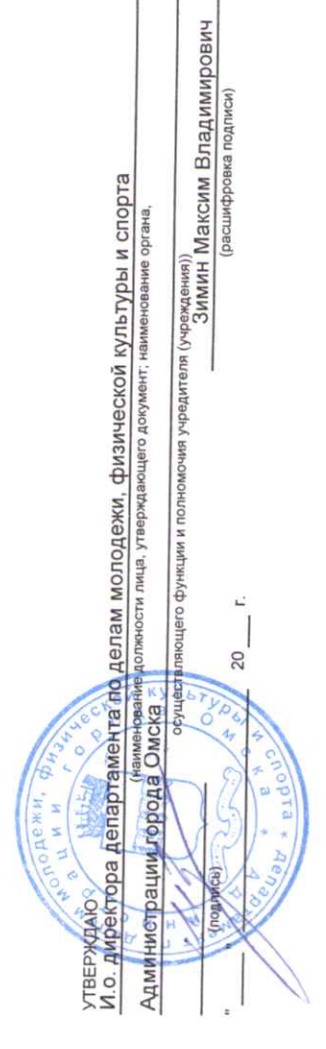

## **TITAH**

à.

## ФИНАНСОВО-ХОЗЯЙСТВЕННОЙ ДЕЯТЕЛЬНОСТИ 2020 год (на 2020 год и плановый рериод 2021-2022 годов)

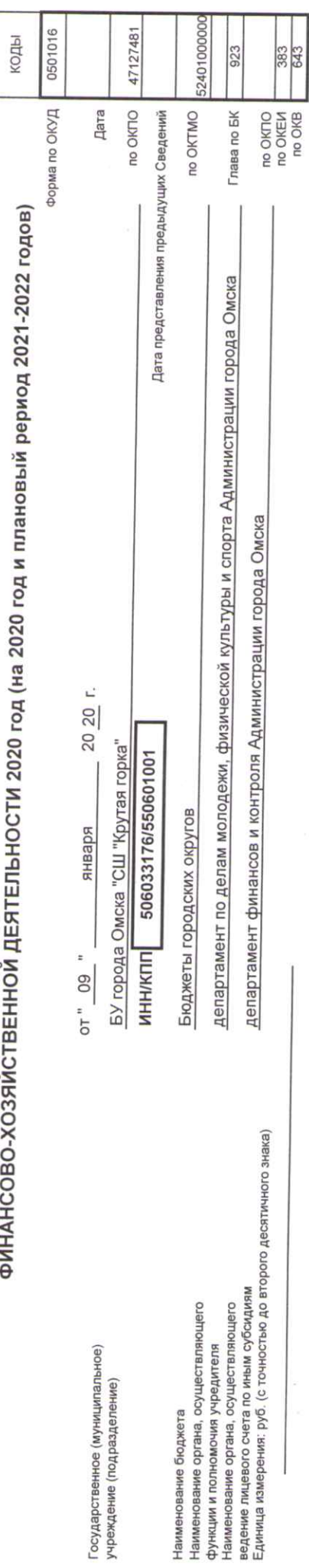

Раздел I. Показатели по поступлениям и выплатам учреждения (подразделения)

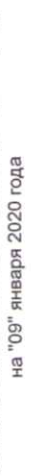

i.

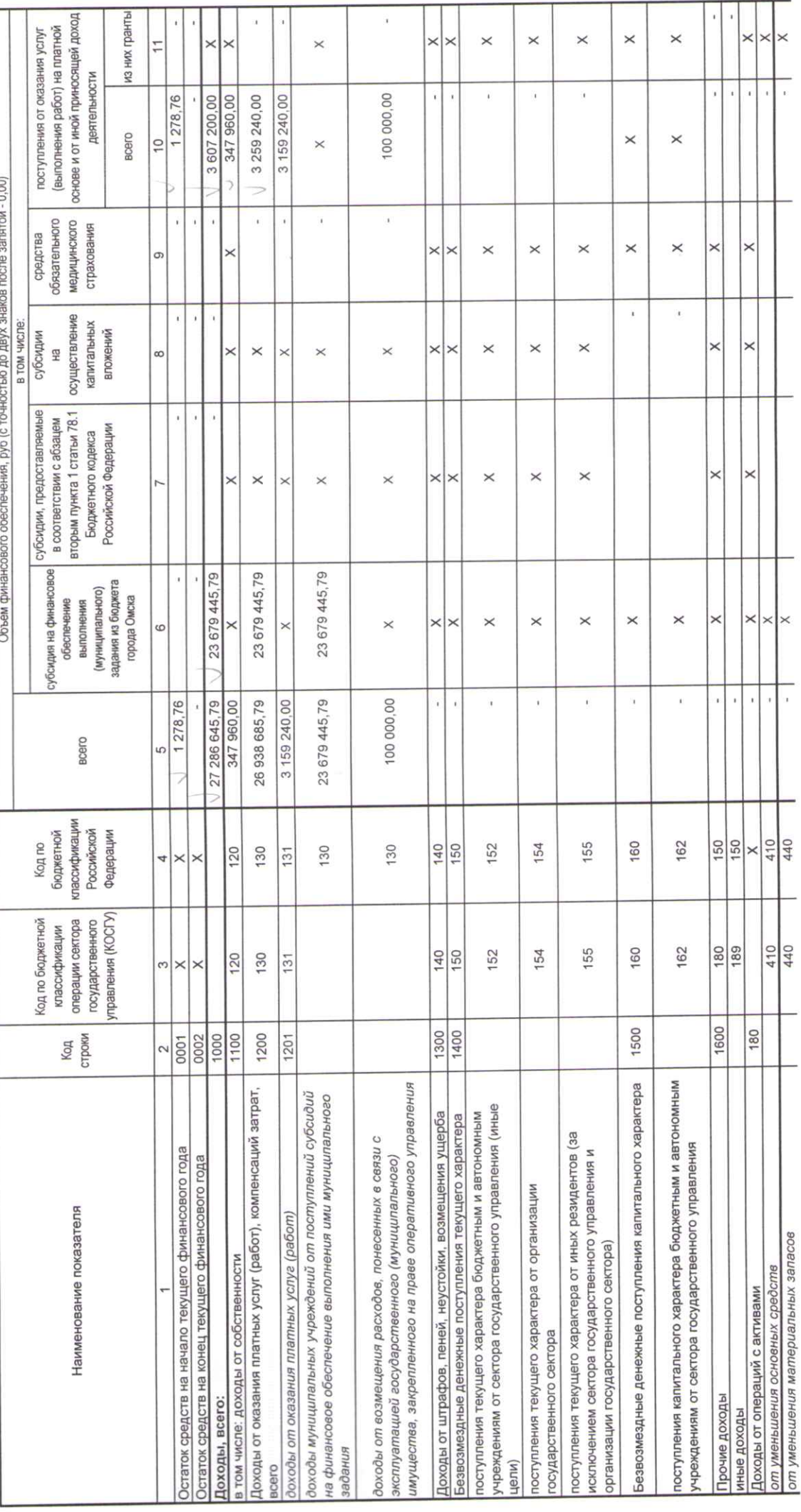

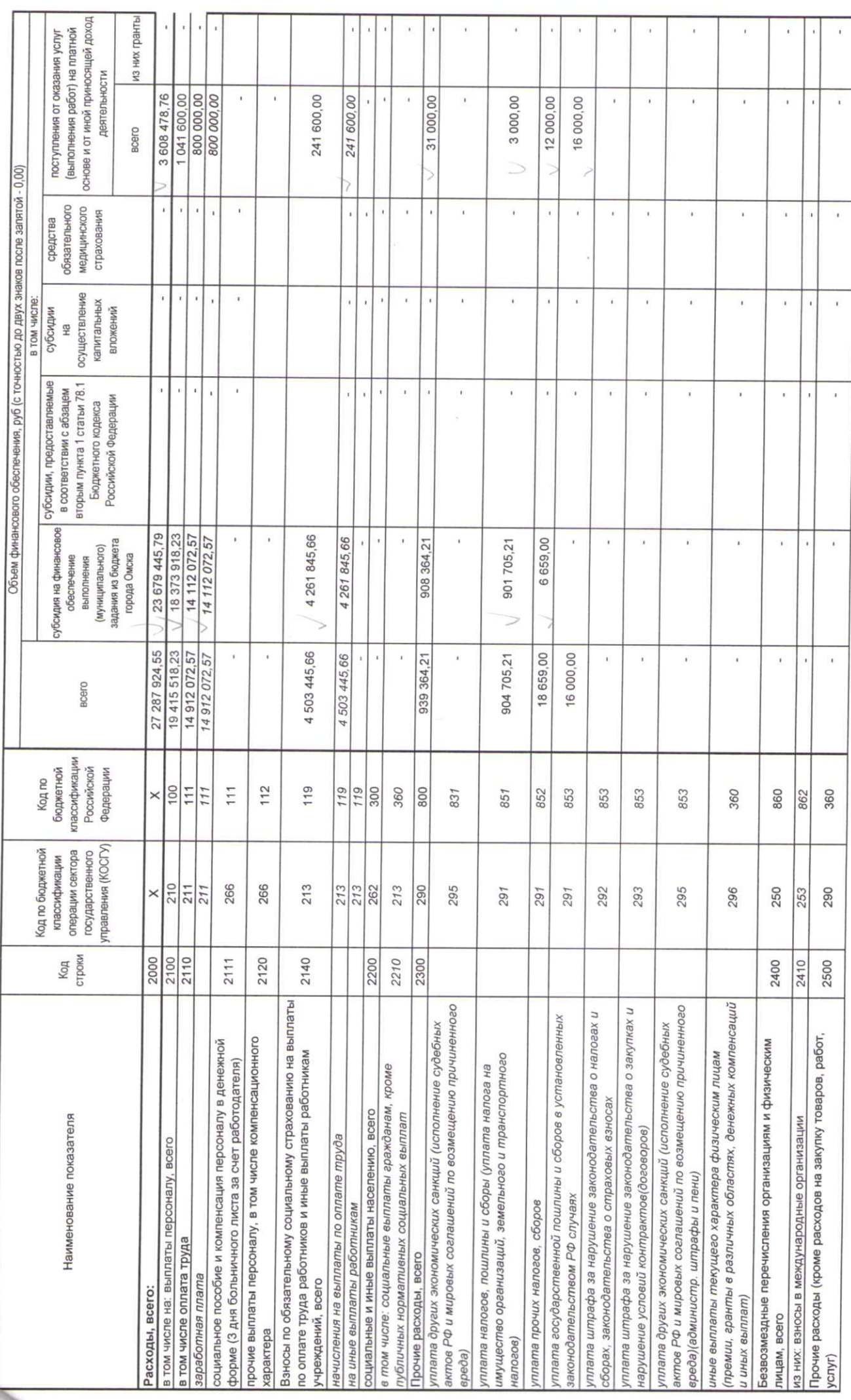

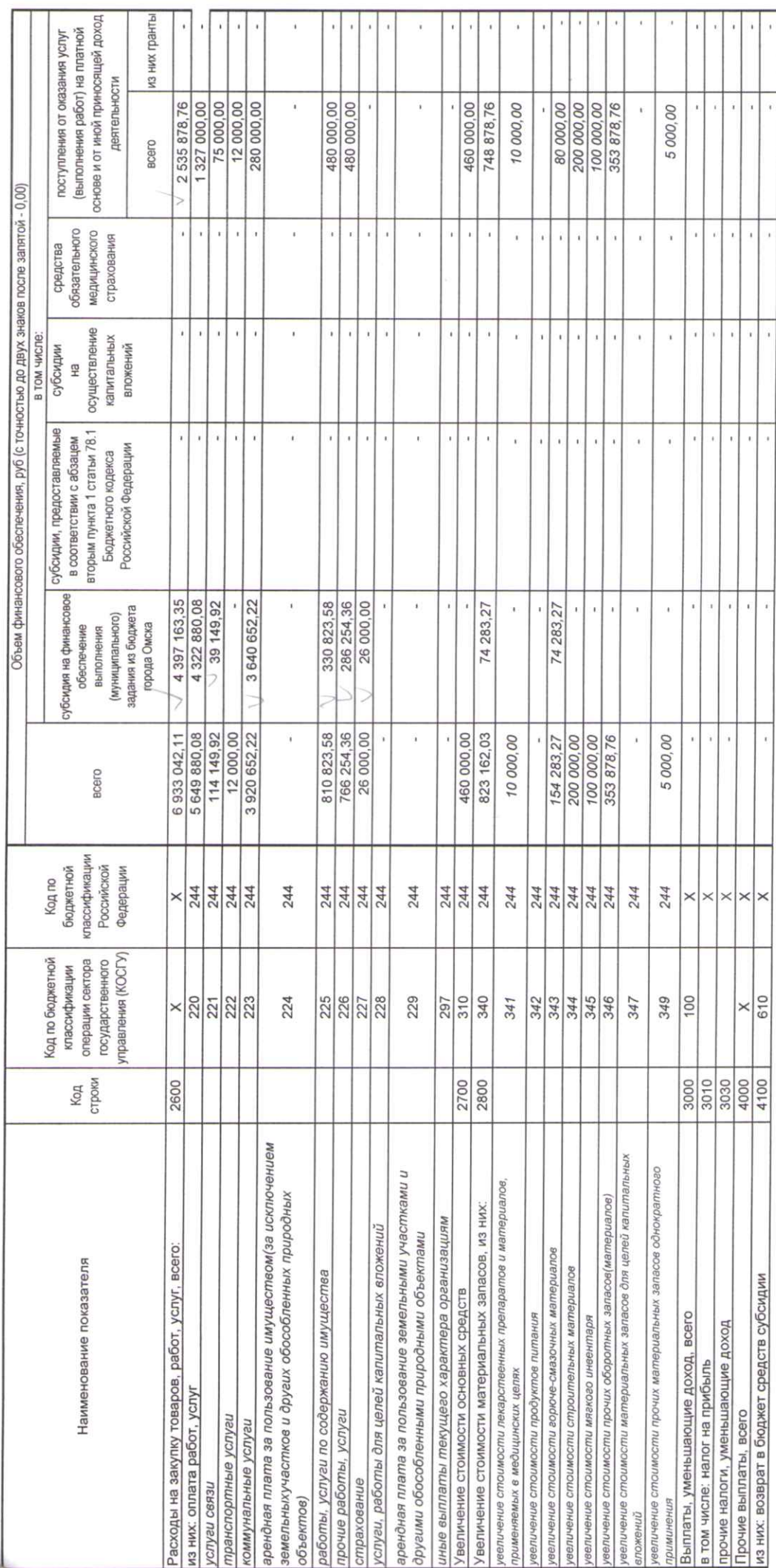

Таблица 2.1

Показатели помесячных выплат по расходам учреждения за счет поступлений от предпринимательской и иной приносящей доход деятельности<br>на <u>"09" января 201</u>

i,

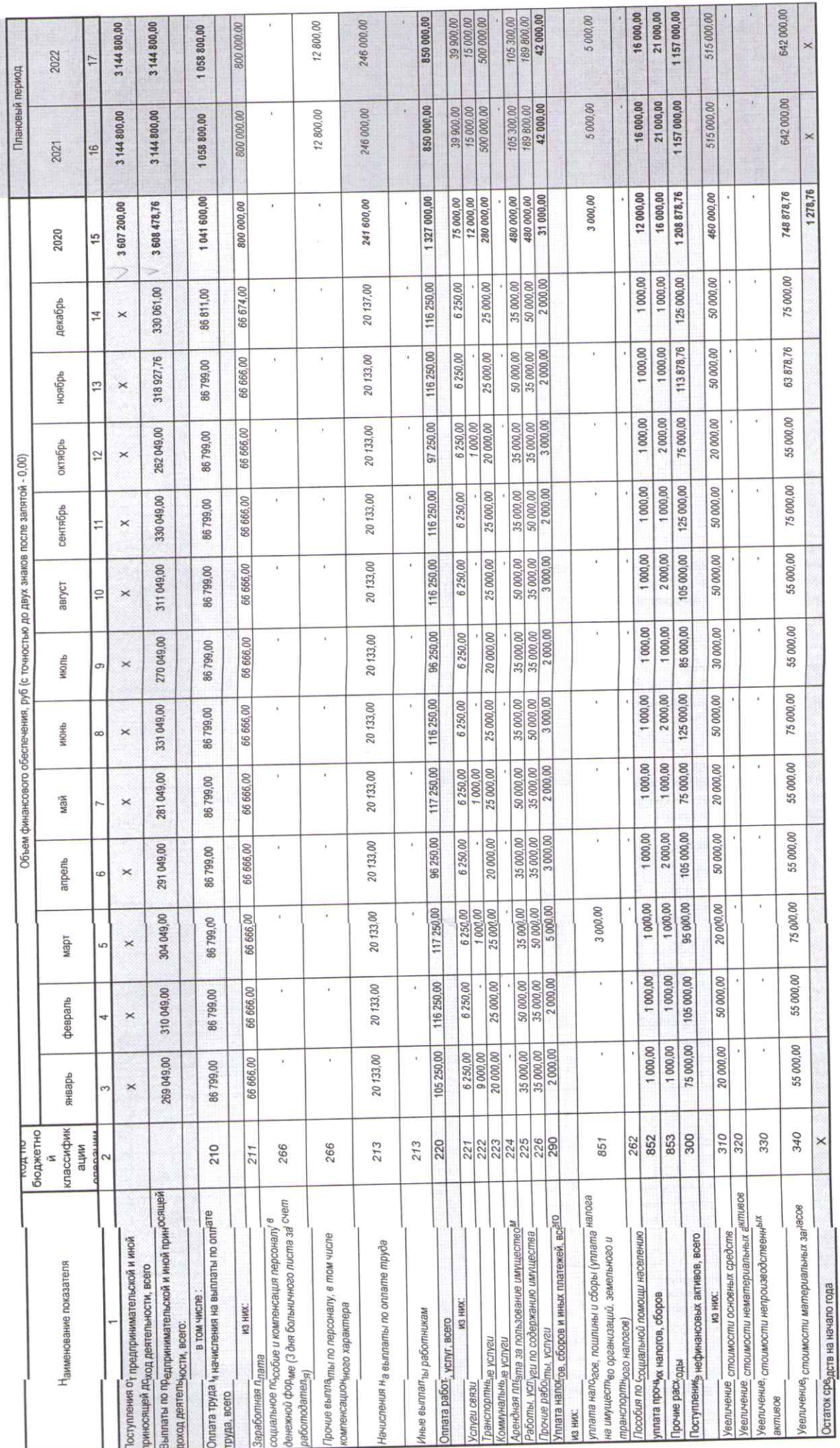

i.

 $\overline{\mathcal{L}}$ 

00.00

E)

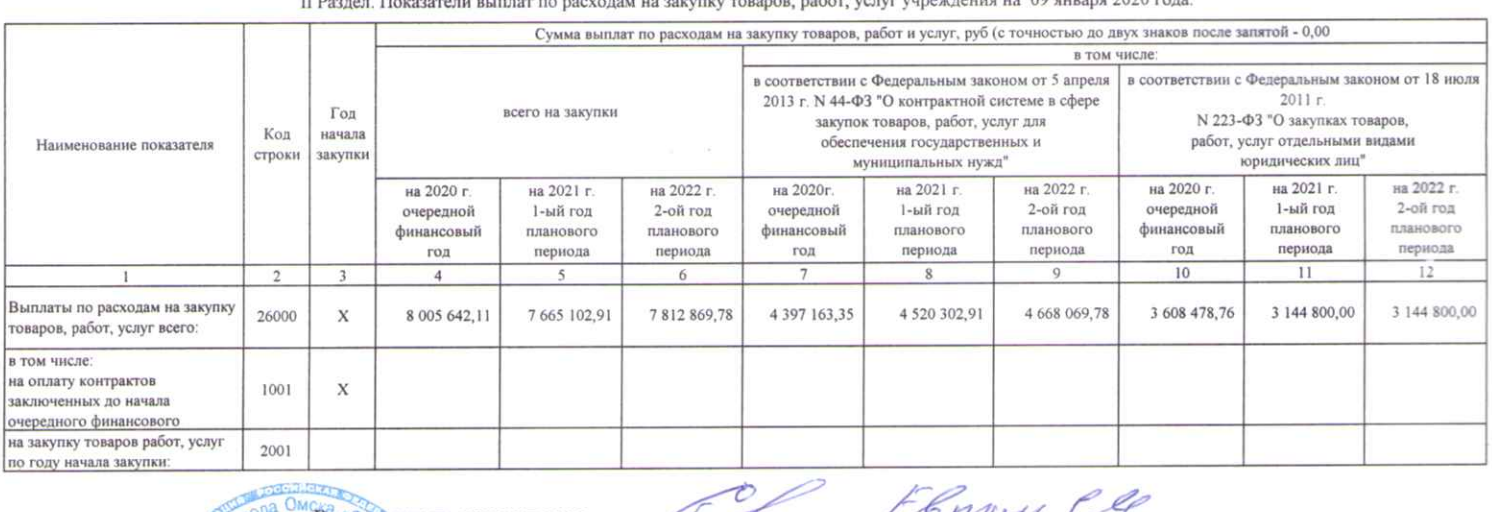

ns 2020 rom  $00 -$ 

мнн 58 уководитель учреждения MIT Главный бухгалтер

Ответственный исполнитель ЭКОКОЛИРЕ

(должность) (подпись)

(подпись) (расшифровка подписи)

(подпись)

(подпись)

tre

dulf

 $20 - r$ 

• (расшифровка подписи)

(расщифровка подписи)

(расшифровка подписи)

(телефон)

(дата)

(дата)

 $-49 - 04$ 

СОГЛАСОВАНО

Заведующий отделом бухгалтерского учета и экономического обеспечения, главный бухгалтер департамента по делам молодежи, физической культуры и спорта Администрации города Омска

Руководитель сектора экономического обеспечения департамента по делам молодежи, физической культуры и спорта Администрации города Омска

департамента по делам молодежи, физической культуры и спорта

Специалист сектора экономического обеспечения отдела бухгалтерского учета и экономического обеспечения

Администрации города Омска

(подпись) (расшифровка подписи)

 $(aarab)$ 

necessos (расшифровка подписи) полпись)